Announcements

 $I)$   $\vdash$  ix for last example,  $Change$  Sine to cosine In answer.

a) Problems to write up and furn in from  $We bound K. 115$  $8,11$  (Thursday)

 $Res_{i}$ Wanted to show  $\frac{d}{dx}(\varsigma,\eta(x))=(\varsigma(\times)).$ Reduced the problem  $10500000000$  $\sqrt{\frac{11}{100}} \frac{sinh}{h} = 1$  $\frac{U}{D} = model$ USE Squeeze Theorem

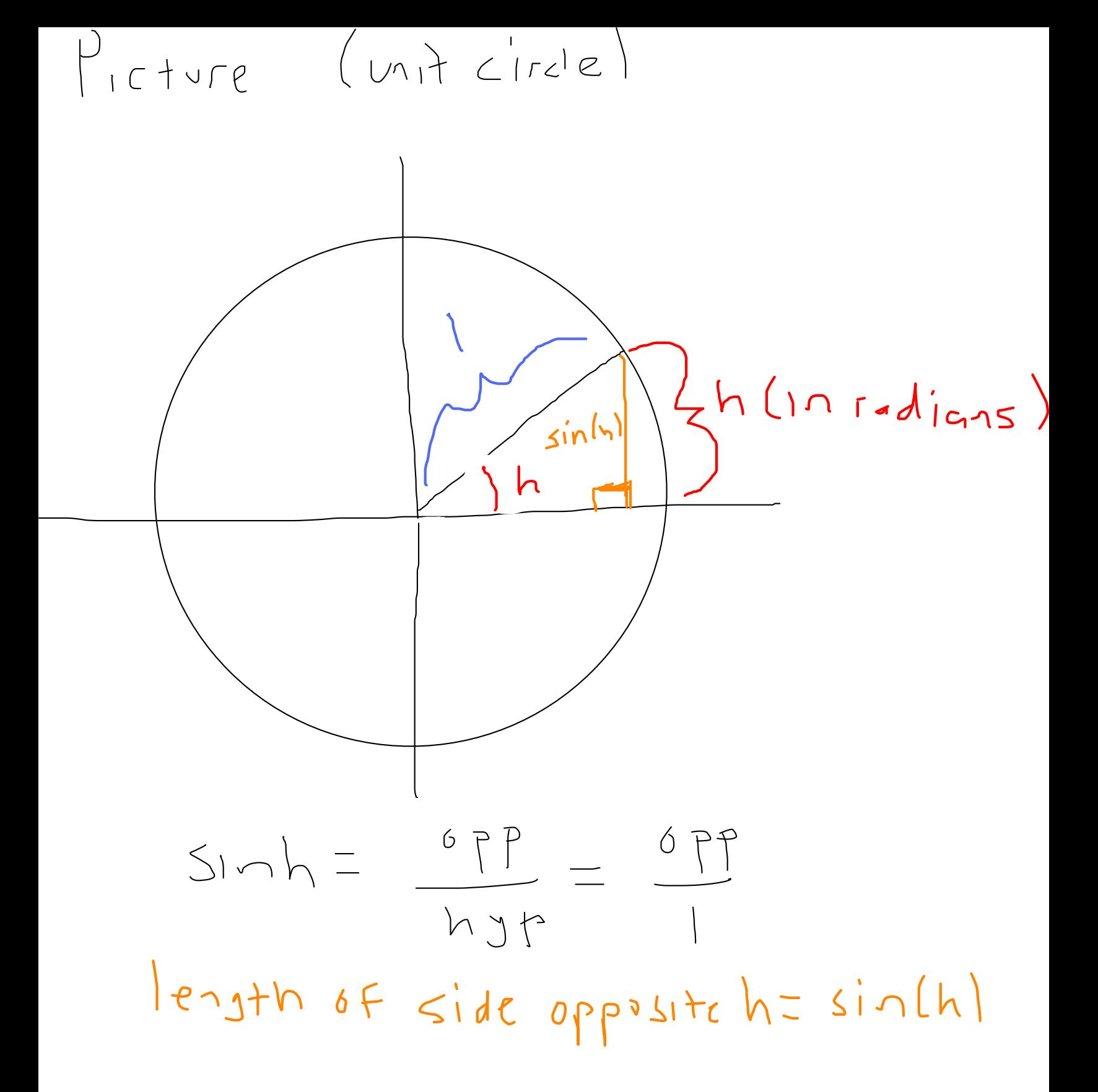

Since the arc is bigger,  $|sin(h)\le h|$ Diride by h.  $\frac{\sin(h)}{10}\leq1$ YOU CAN Show, USING more in volved geometric  $Calculations, the$  $(cos(h) \leq \frac{sin(h)}{h})$ 

We then have  $\begin{array}{cc} \begin{array}{cc} \begin{array}{cc} \text{OS (h)} \end{array} & \stackrel{\angle}{=} & \begin{array}{cc} \text{Sin(h)} \end{array} & \stackrel{\angle}{=} & \end{array} \end{array}$ Take limit as h > 0, use Squeeze Theorem to obtain  $lim_{h\to0}cos(h) \le lim_{h\to0}sin(h) \le$  $\leq$   $\circ$  $\begin{array}{cc} \hline \text{lim} & \text{sin}(h) = 1 \\ \text{lim} & \text{lim} \end{array}$ 

Note: You will have to

remember that

 $\frac{sin(h)}{h} = 1$  $\int$  $\left(\neg \right)$ 

 $\mathbf \Phi$ 

Hence,  $\frac{d}{dx}$   $(sin(x)) = cos(x)$ 

 $COS(x)=Sin(x+\frac{\pi}{1})$ 

 $\frac{d}{dx}(cos(x))=\frac{d}{dx}(sin(x+\frac{\pi}{4}))$ 

 $= cos(x+\frac{\pi}{2}) \cdot 1$ (Chain rule)

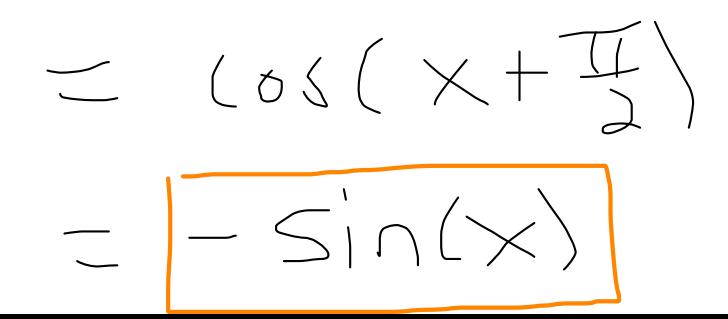

$$
f_{cn}(x) = \frac{\sin(x)}{\cos(x)}
$$
  
\n
$$
= \sin(x) (\cos(x))^{-1}
$$
  
\n
$$
= \sin(x) \sec(x).
$$
  
\n
$$
\int \sin(x) \frac{d}{dx} (\sec(x)) dx
$$
  
\n
$$
= \frac{d}{dx} ((cos(x))^{-1})
$$
  
\n
$$
= \frac{d}{dx} ((cos(x))^{-1}) (-sin(x))
$$
  
\n
$$
= (-1) (cos(x))^{-2} (-sin(x))
$$
  
\n
$$
= \frac{sin(x)}{cos(x)} = \frac{sin(x)}{cos(x)} \cdot \frac{1}{cos(x)}
$$
  
\n
$$
= \frac{sin(x)}{cos(x)} = \frac{sin(x)}{cos(x)} \cdot \frac{1}{cos(x)}
$$

Now Use product sulc to find the derivative  $of + o_{n}(x)$ 

 $\frac{d}{dx}(tan(x)) = \frac{d}{dx}(sin(x)sec(x))$  $\frac{d}{dx}\left(\frac{1}{2}n(x)\right)$  $=$   $cos(x)sec(x)$  $+$  sir(x)  $sec(x)tan(x)$  $\frac{d}{dx}$  (sec (x))  $=$  +  $\tan(x)$ 

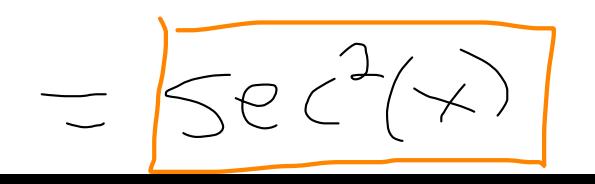

## D thes trig derivatives

 $\frac{d}{dx}$   $(csc(x))=-csc(x)cot(x)$  $\frac{d}{dx} (cot(x)) = -csc^2(x)$ 

Note: All derivatives of  
\n
$$
\sim
$$
 CD<sup>11</sup> Functions all have  
\nnegative signs

 $Exmple$  :  $f(x) = x^4 sin(x)$ 

 $FindF'(\times).$ 

Use product rule.  $f'(x) = x^4 (sin(x)) + sin(x) (x^4)$ 

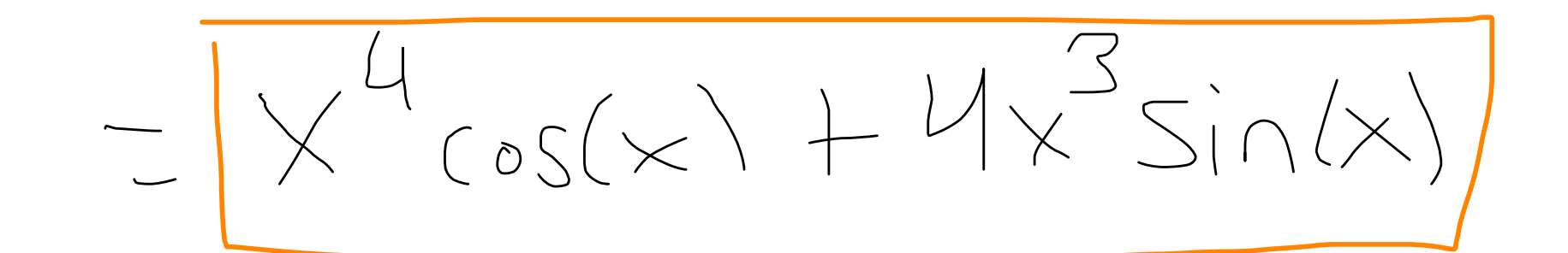

 $\exists x \in m$ ple $2$ :  $f(\theta) = csc(sec(\sqrt{5}\theta))$ 

Find Af.

Let  $q(\theta) = \sec(\sqrt[5]{\theta})$ Use chain rule.

 $\frac{dF}{d\theta} = \left(\frac{d}{d\theta}csc\right)\left(g(e)\right) = \frac{dg}{d\theta}$ 

 $= -csc(g\theta))\cdot cot(g(\theta))\cdot d\underline{g}$  $= -csc(scc(\sqrt[5]{\theta}))cot(se(\sqrt[5]{\theta}))$  $\circ$  dy de .

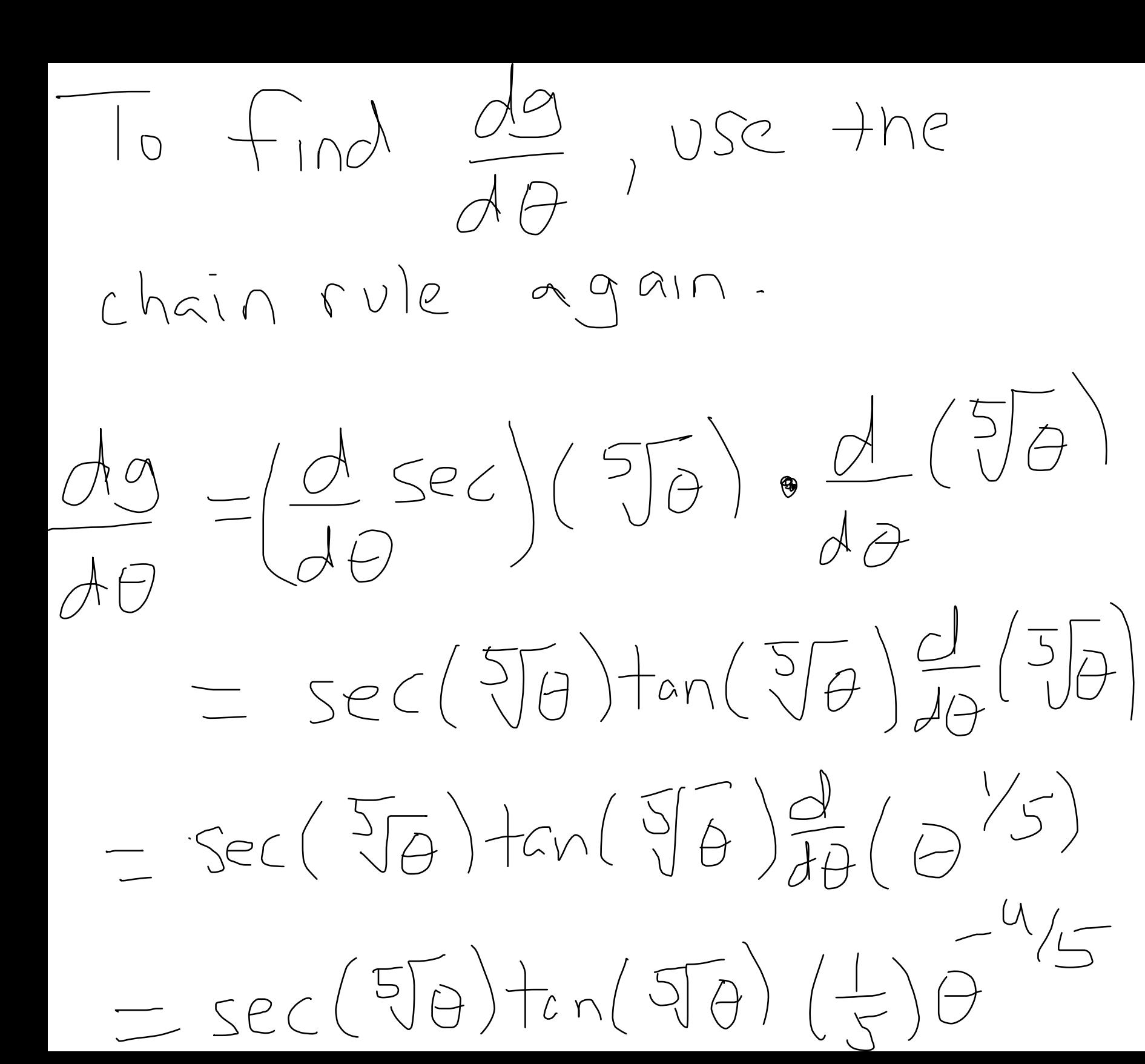

The end result is

 $-CSC(Sec(SF\theta))cot(Sec(SF\theta))$  $5ec(570)tan(570) - 45$ 

 $\frac{E\times \text{ample}}{\theta}=1\text{ m} \frac{\sin(15\theta)}{21\theta}$  $Note: lim_{\theta>0} \frac{sin(15\theta)}{21\theta}$  $=\frac{1}{21}lim_{\theta\rightarrow0}\frac{sin(15\theta)}{\theta}$  $= 1$   $\ln \sqrt{5}$  $21 070 150$  $=\frac{15}{21}lim_{\theta\rightarrow0}\frac{sin(\sqrt{5\theta})}{\sqrt{5\theta}}$  $\frac{1}{2} \frac{1}{2}$  =  $\frac{1}{2}$  =  $\frac{1}{2}$ 

 $N$ ote:  $\lim_{\omega \to 0}$   $\frac{1}{2}$  $\times \rightarrow _{D}$ where U is Some function  $0f \times with \lim_{x\to0} U(x) = 0$ is always one. To conclude this, you need What's in the denominator to match exactly with what's in the numerat of

Example 4: Find lin Sin(x)  $\times \neg \bigcirc^{\dagger} \sqrt{\times}$ 

 $Sin(x)$   $\Gamma_X = \sqrt{x} sin(x)$  $\sqrt{x}$   $\sqrt{x}$ So  $lim_{x\to0^{+}}\frac{sin(x)}{\sqrt{x}}$  $= \lim_{x\to n^{+}} \left(\sqrt{x} \cdot \frac{\sin(x)}{x}\right)$  $= \lim_{x\to 0^+} \sqrt{x} \cdot \lim_{x\to 0^+} \frac{\sin x}{x}$ 

 $= 0 \cdot | = 0$ 

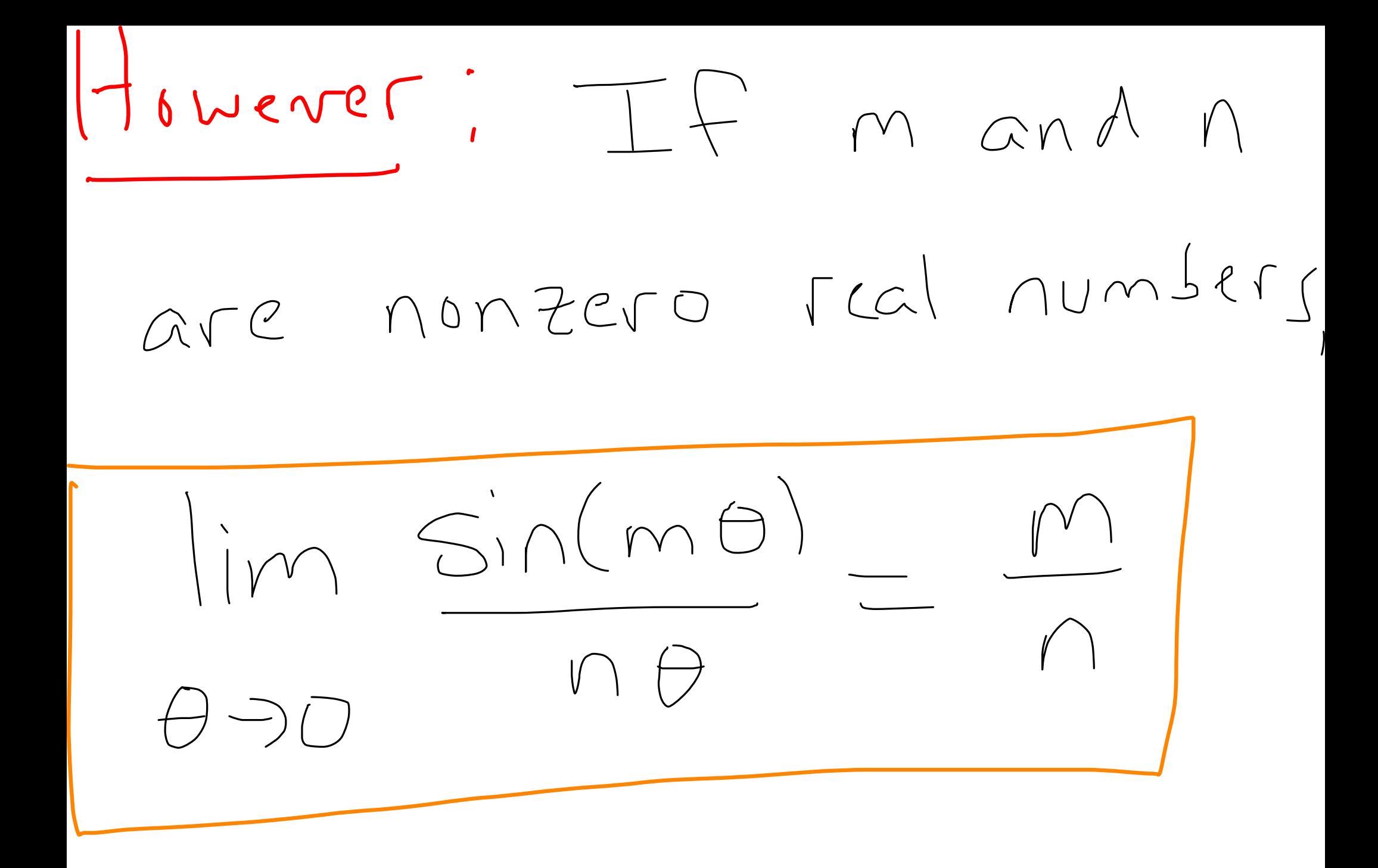

Example 5.

 $\lim_{\theta\rightarrow0}\frac{\tan(\theta)}{\cos(\theta-\sin(\theta))}$ 

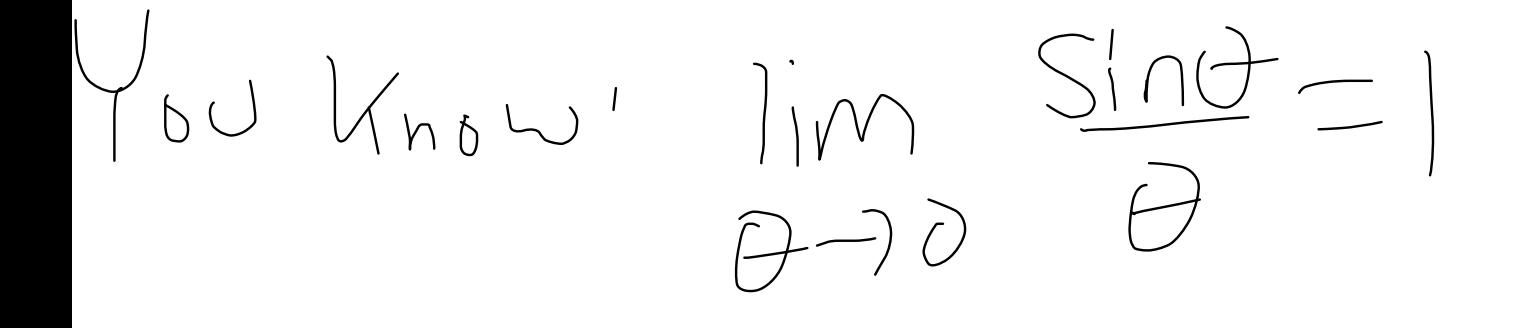

Make this limit appear by division. Divide top and bottom by  $\theta$ .

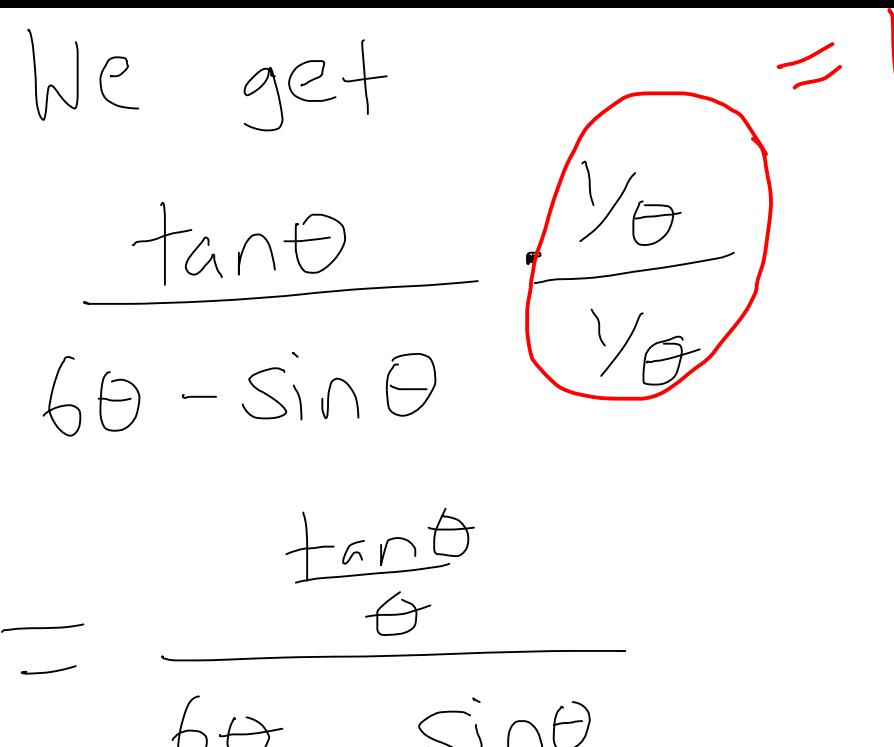

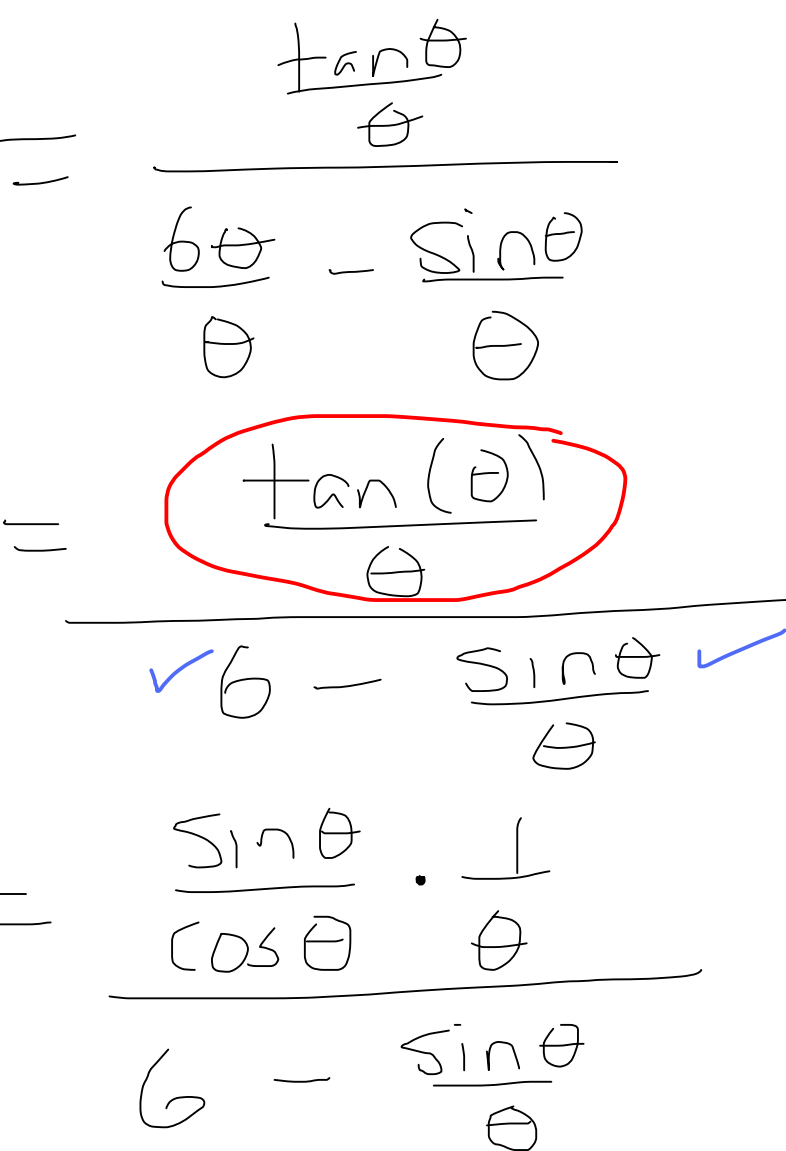

Thus equals  
\n
$$
\frac{\sin\theta}{\theta} \cdot \frac{1}{\cos\theta}
$$
\n
$$
\frac{\sin\theta}{\theta} \cdot \frac{1}{\cos\theta}
$$
\n
$$
\frac{\sin\theta}{\theta} \cdot \frac{\sin\theta}{\cos\theta}
$$
\n
$$
\frac{\sin\theta}{\cos\theta} \cdot \frac{1}{\cos\theta}
$$
\n
$$
\frac{\sin\theta}{\cos\theta} \cdot \frac{1}{\cos\theta}
$$
\n
$$
\frac{\sin\theta}{\cos\theta} \cdot \frac{\sin\theta}{\cos\theta} \cdot \frac{1}{\cos\theta}
$$
\n
$$
\frac{\sin\theta}{\cos\theta} \cdot \frac{\sin\theta}{\cos\theta} \cdot \frac{1}{\cos\theta} \cdot \frac{1}{\cos\
$$

Implicit Differentiation

 $(Sectino 277)$ 

 $\begin{array}{c} \begin{array}{c} \cdot \\ \cdot \end{array} & \begin{array}{c} \cdot \\ \cdot \end{array} & \begin{array}{c} \cdot \\ \cdot \end{array} & \begin{array}{c} \cdot \\ \cdot \end{array} & \begin{array}{c} \cdot \\ \cdot \end{array} & \begin{array}{c} \cdot \\ \cdot \end{array} & \begin{array}{c} \cdot \\ \cdot \end{array} & \begin{array}{c} \cdot \\ \cdot \end{array} & \begin{array}{c} \cdot \\ \cdot \end{array} & \begin{array}{c} \cdot \\ \cdot \end{array} & \begin{array}{c} \cdot \\ \cdot \end{array} & \begin{array}{c} \cdot \\ \cdot \end{$ 

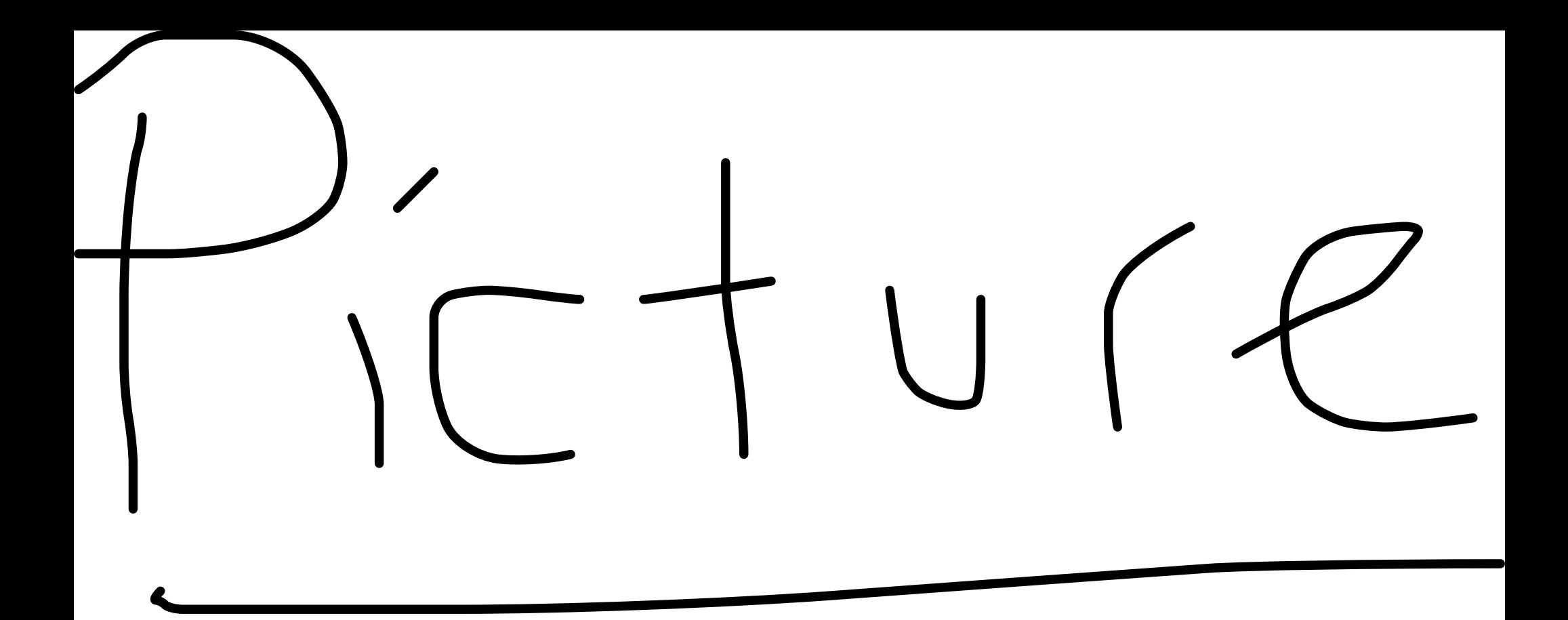

Idea, Rigard y as an implicit"  $(ie. youcan's solveta to 1)$  $y \cap \text{terms of } x$  $f, not in of  $x$ .$ 

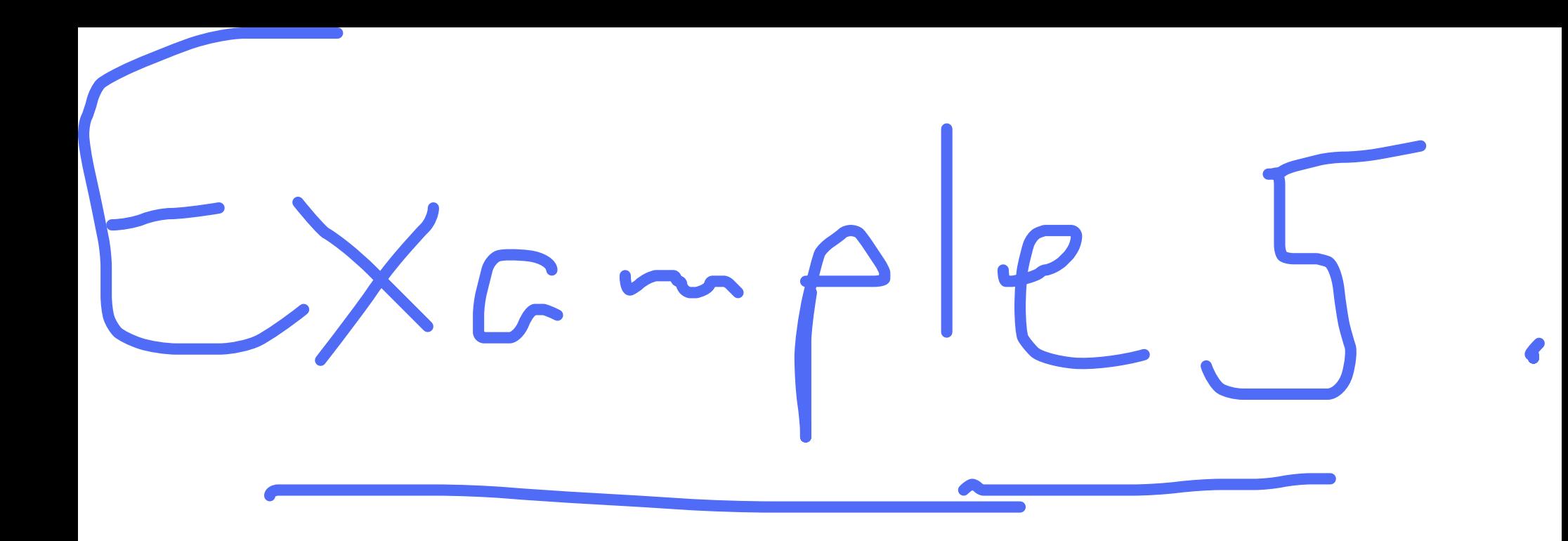